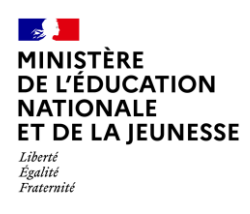

# **LE BILAN DE FIN DE CYCLE**

**2D Chef d'établissement & Enseignant PP**

**Saisie directe**

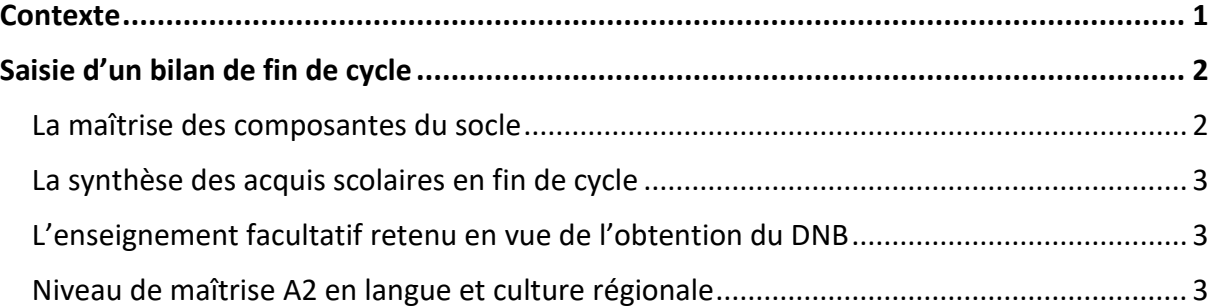

### <span id="page-0-0"></span>**Contexte**

À la fin de chaque cycle, l'équipe pédagogique détermine le positionnement de l'élève dans chaque composante du socle commun [de connaissance, de compétences et de culture](https://eduscol.education.fr/139/le-socle-commun-de-connaissances-de-competences-et-de-culture) à partir des avis des différents enseignants concernés. Ce positionnement résulte de la synthèse des éléments permettant le suivi des acquis scolaires des élèves.

Le bilan de fin de cycle est composé de plusieurs parties :

- ✓ La maîtrise des composantes du socle,
- ✓ La synthèse des acquis scolaires de l'élève en fin de cycle,
- ✓ L'enseignement facultatif retenu en vue de l'obtention du DNB (uniquement au cycle 4),
- $\checkmark$  Le niveau de maîtrise A2 en langue et culture régionale (uniquement au cycle 4).

Le bilan de fin de cycle peut être renseigné durant tout le cycle mais ne peut être verrouillé qu'à la fin du cycle.

Ce bilan est transmis en fin de 3<sup>e</sup> à CYCLADES pour le contrôle continu du DNB.

Sur le service en ligne, le bilan de fin de cycle 4 est disponible à l'issue des épreuves du DNB (début juillet).

Pour un élève redoublant sa dernière année de cycle, son bilan de fin de cycle peut être *supprimé ou réimporté.*

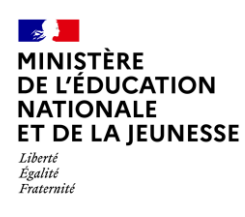

## <span id="page-1-0"></span>**Saisie d'un bilan de fin de cycle**

<span id="page-1-1"></span>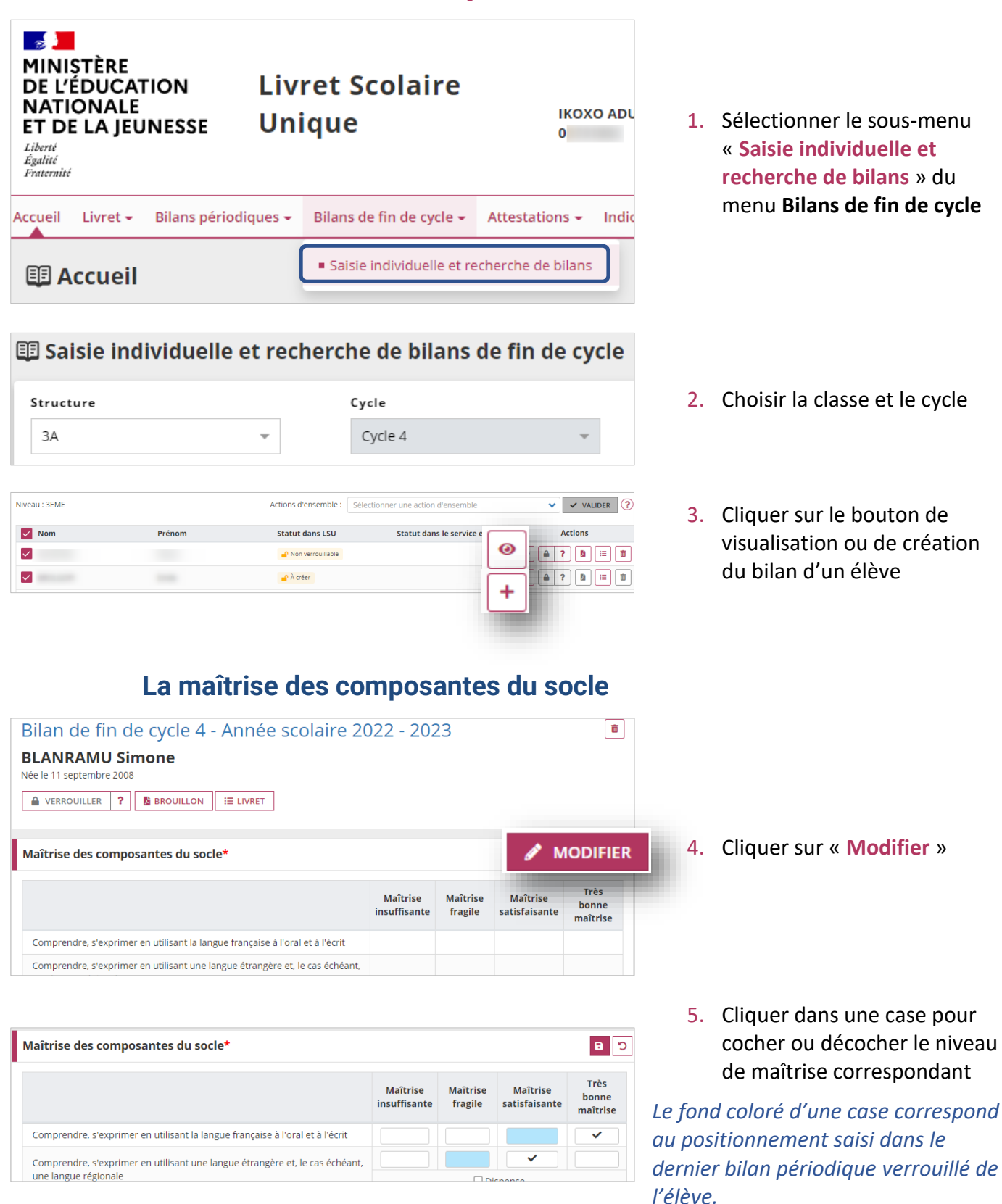

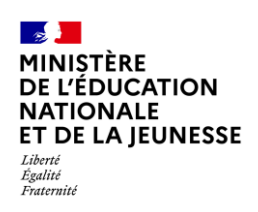

# **Livret Scolaire Unique du CP à la 3**

C

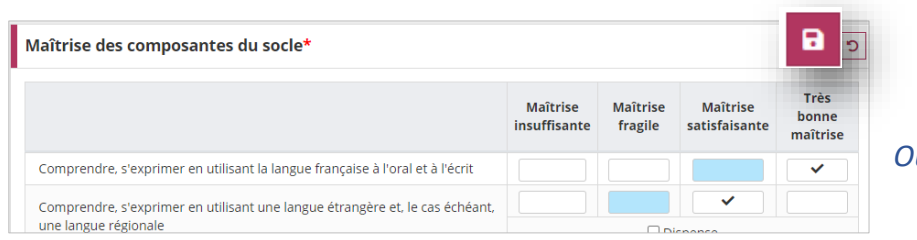

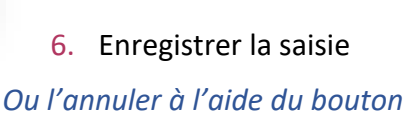

### **La synthèse des acquis scolaires en fin de cycle**

<span id="page-2-0"></span>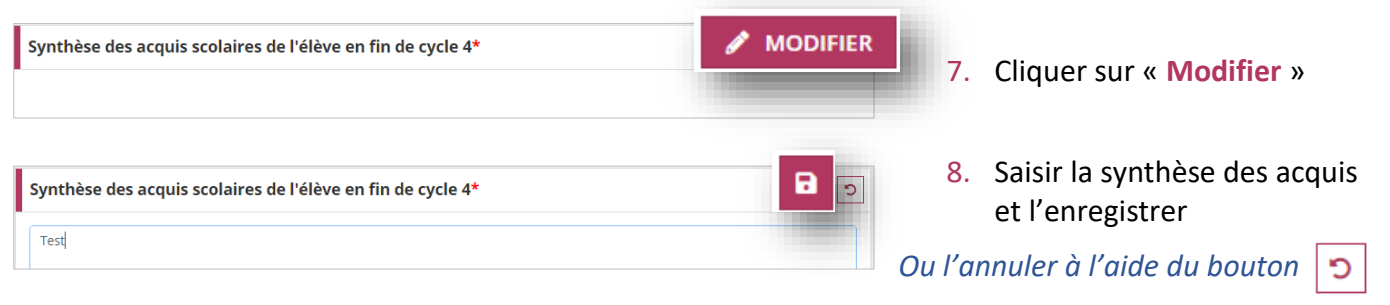

### **L'enseignement facultatif retenu en vue de l'obtention du DNB**

<span id="page-2-1"></span>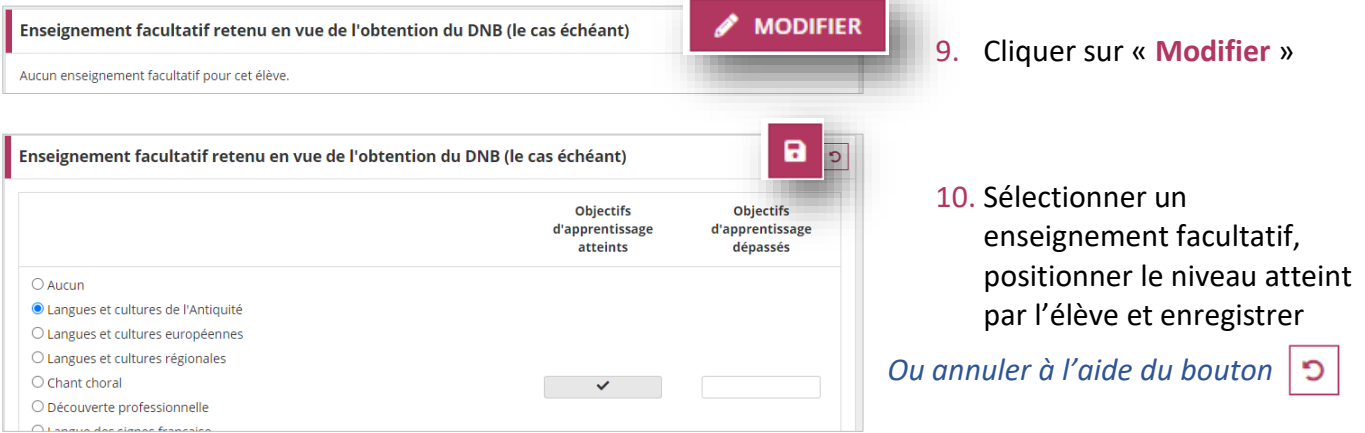

#### **Niveau de maîtrise A2 en langue et culture régionale**

<span id="page-2-2"></span>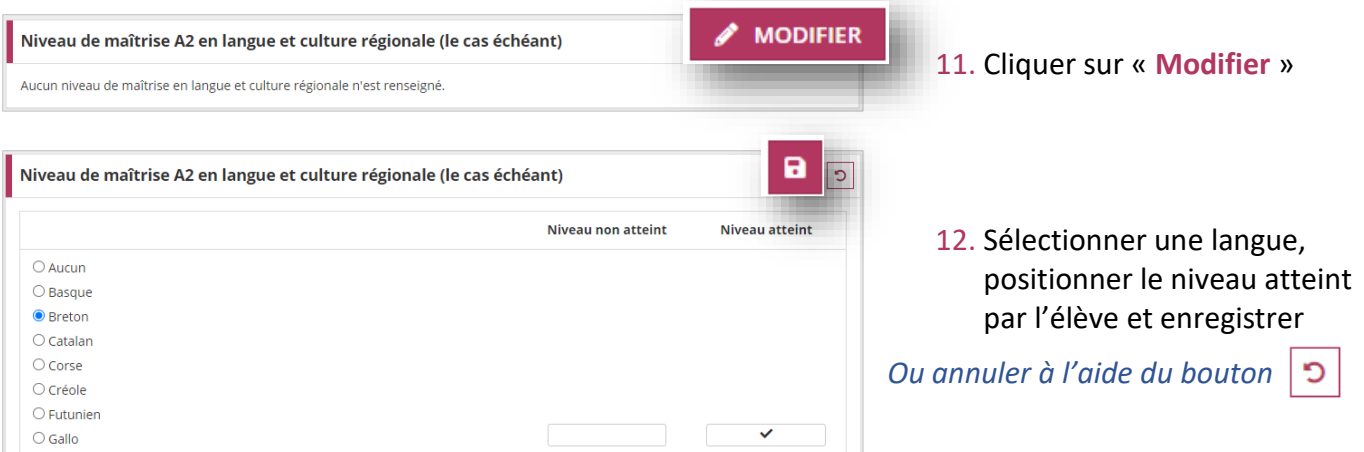